# LATEX sample document

Risi Kondor

February 9, 2004

## Basic terms

#### Number fields

- N Natural numbers
- Z Integer numbers
- $\mathbb{R}$  Real numbers<br>  $\mathbb{C}$  Complex num
- Complex numbers

#### Vectors

A row vector  $x$  and a column vector  $y$ :

$$
\boldsymbol{x} = (x_1, x_2, \dots, x_N) \hspace{1cm} \boldsymbol{y} = \begin{pmatrix} y_1 \\ y_2 \\ \vdots \\ y_N \end{pmatrix}.
$$

The set of N dimensional real vectors is denoted  $\mathbb{R}^N$ , so  $x, y \in \mathbb{R}^N$ . The *i*'th element of x is denoted  $[x]_i$  or sometimes (like above) just  $x_i$ .

**MATLAB:** To define a row vector with elements 1, 2, 3, type  $x=[1,2,3]$ . To define a column vector with the same elements, type y=[1;2;3].

### Matrices

.

An  $N \times M$  matrix:

$$
A = \begin{pmatrix} a_{11} & a_{12} & \dots & a_{1M} \\ a_{21} & a_{22} & \dots & a_{2M} \\ \vdots & & \ddots & \vdots \\ a_{N1} & a_{N2} & \dots & a_{NM} \end{pmatrix}.
$$

Note that the first index is the row index and the second index is the column index. The set of  $N \times M$ real matrices is denoted  $\mathbb{R}^{N\times M}$ , so  $A\in\mathbb{R}^{N\times M}$ . The  $(i, j)$ -element of A is denoted  $[A]_{i,j}$  or sometimes (like above) just  $a_{ij}$ .

**MATLAB:** To define a matrix 
$$
A = \begin{pmatrix} 1 & 2 \\ 3 & 4 \end{pmatrix}
$$
, type A=[1,2;3,4]

### 1 Numbered section

1.1 Numbered subsection

#### 1.1.1 Numbered subsubsection

### Section

#### Subsection

#### Subsubsection

Unnumbered equation:

Numbered equation:

$$
e^{-(x-x')^{2}/(2\sigma^{2})}.
$$
  
\n
$$
e^{i\pi} = -1
$$
\n(1)

Equation 1 is the most beautiful thing in the universe, as explained in [1]. If you have a citation database, you can also use bibtex. It is always good to include some figures, too, especially pretty ones like Figure 1.

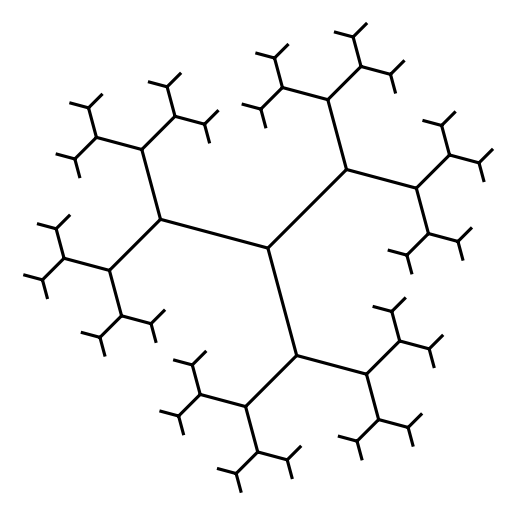

Figure 1: Part of a three-regular tree

If your you want to align equations, use eqnarray

$$
1 = \alpha_1 + \alpha_2 \tag{2}
$$

$$
-1 = \alpha_1 - \alpha_2. \tag{3}
$$

If the reason you need a multiline display is that your equation is too long, you can also use multline to split it:

$$
K(i,j) = K_{\mathcal{R}}^{(k)}(d(i,j)) = \frac{1}{2} \pi (k-1) \int_0^{\pi} \frac{e^{-\beta \left(1 - \frac{2\sqrt{k-1}}{k}\cos x\right)}}{k^2 - 4(k-1)\cos^2 x} \cdot \tanh\left(\frac{1}{1 + \frac{1}{1 + \arctan\beta}}\right) \sin x \left[(k-1)\sin(d+1)x - \sin(d-1)x\right] dx
$$

Don't forget to put a little bit of space, for example  $\setminus$ , before the dx!

To include text fixed with and with no formatting, use the verbatim package. If you need just a few symbols, like in this sentence, use the special form \verb#<text goes here>#.

Single line feeds in text mode are ignored, doble line feeds break the paragraph. Multiple spaces next to each other are treated as a single space, while math mode ignores spaces altogether. You need special commands like \,\, \:, \;, \quad, \!, \hspace{}, \hskip{} and \fill if you need to adjust the spacing.

Beginners often revel in vertical fractions, writing things like  $e^{-\frac{x^2}{2\sigma^2}}$ . A more serious abuse of the system is to use text mode for mathematics, for example 2x instead of 2x, or math mode for text as in  $R_{empirical}(f)$ . The latter should be written  $\mathbb{R}_{\text{empirical}}(f)$ , producing  $R_{empirical}(f)$ .

Delimiters often come in pairs, to get the sizes right, use \left and \right. In fact, you should always use them for (), [], etc., even when you want the base size, because they help with spacing, too. It may help to define macros such as

#### newcommand{\br}[1]{\left(#1\right)}

allowing you to write  $\bf{ }$  instead of  $\left( \right)$  every time. For conditional probabilities  $p(x | y)$ , sets, etc. you need \mid, too. If the sizes stil don't come out right, you'll have to start playing around with \bigl, \Bigl, \biggl and their right hand counterparts.

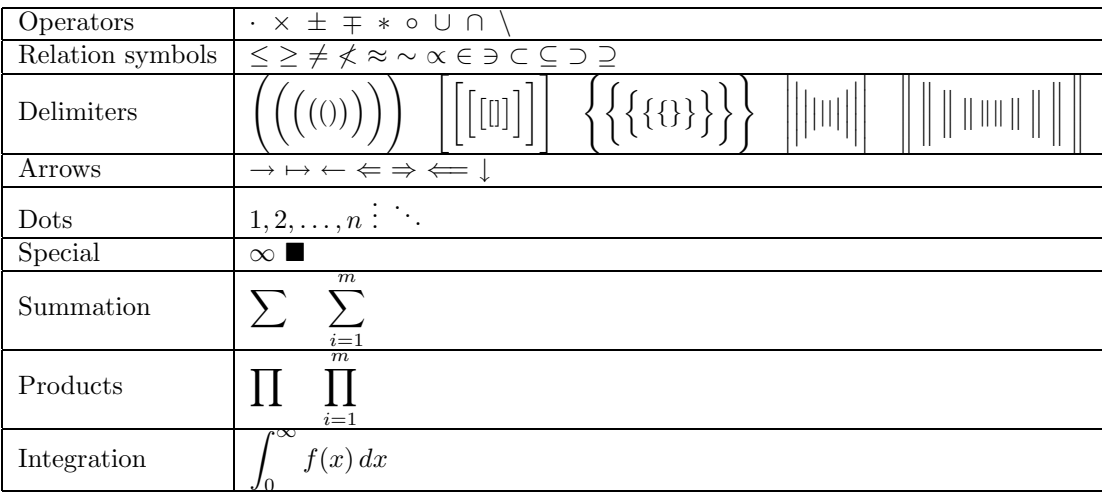

### Some useful symbols

# References

[1] I. M. Haughty, Mathematics with not much meaning but great æsthetic appeal. Proceedings of winter skiing trip. March 29, 2003.